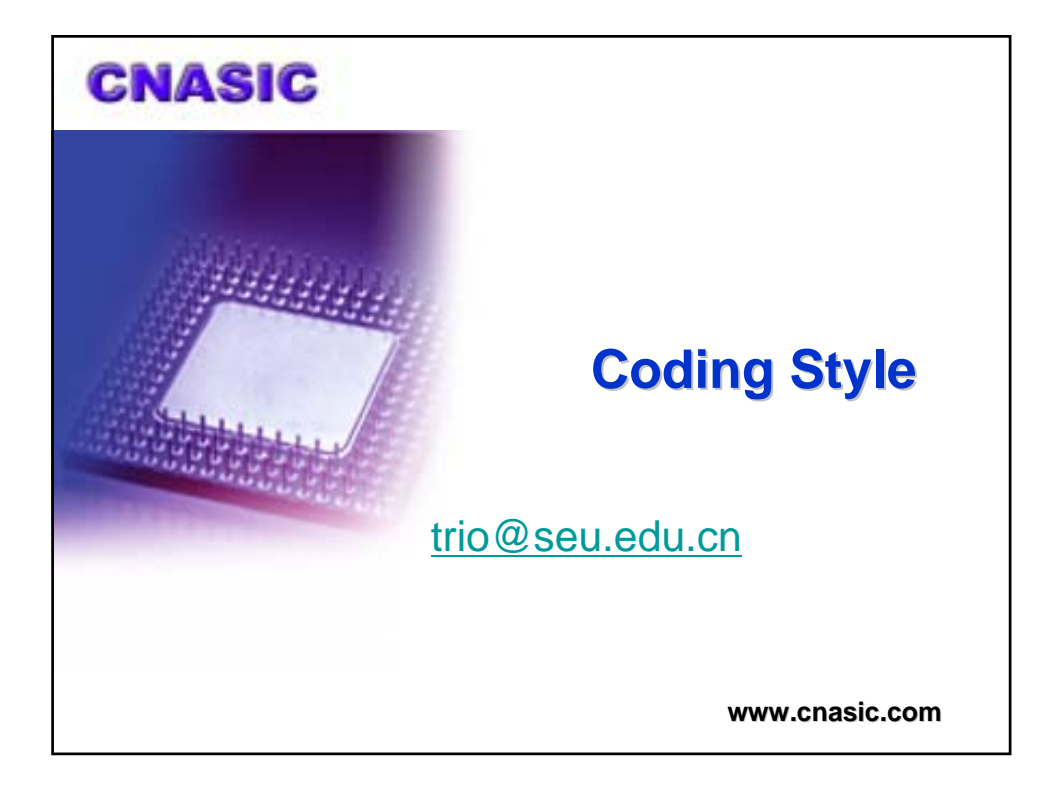

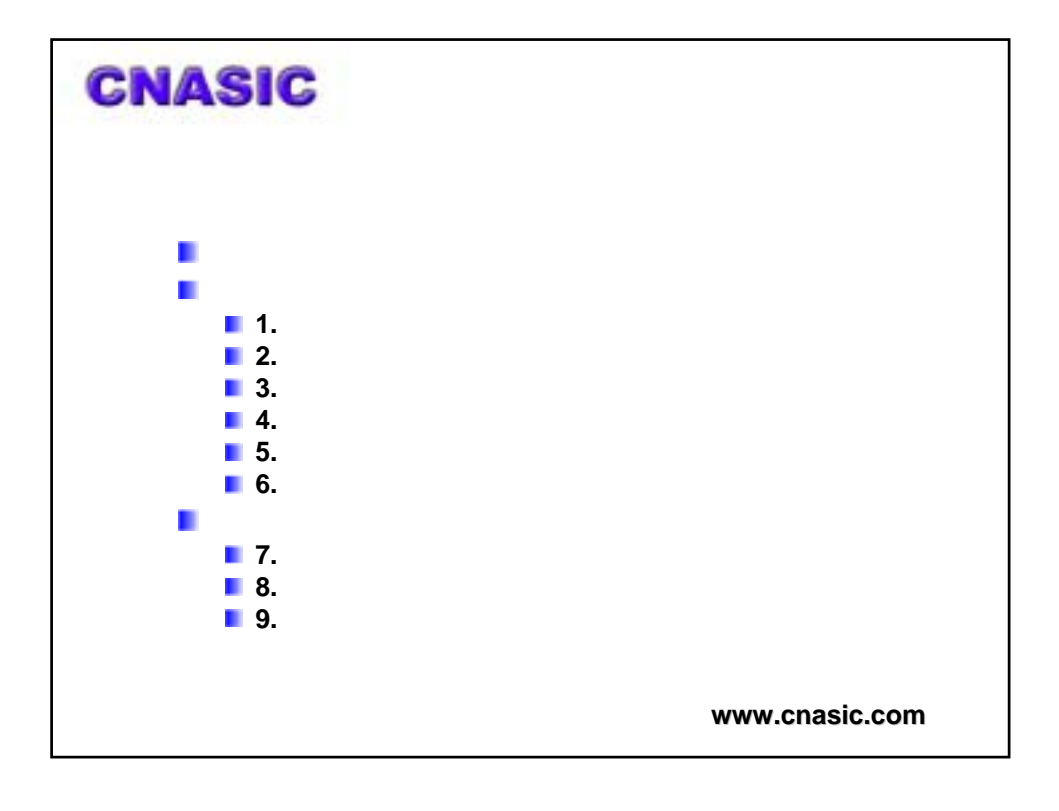

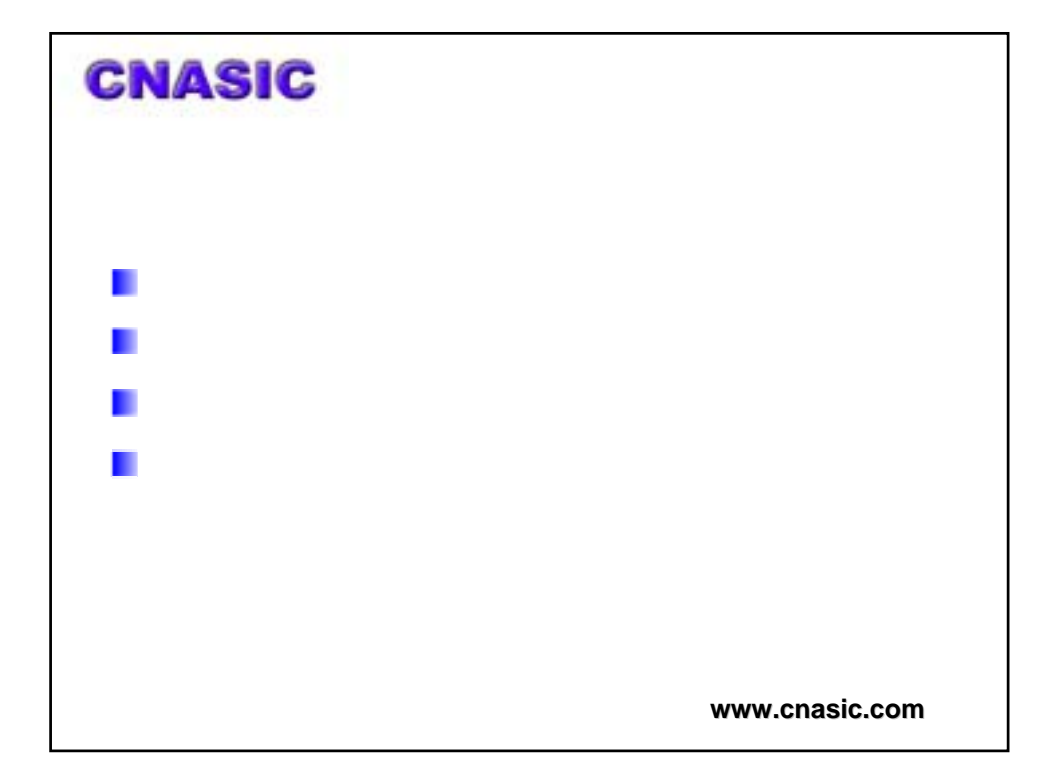

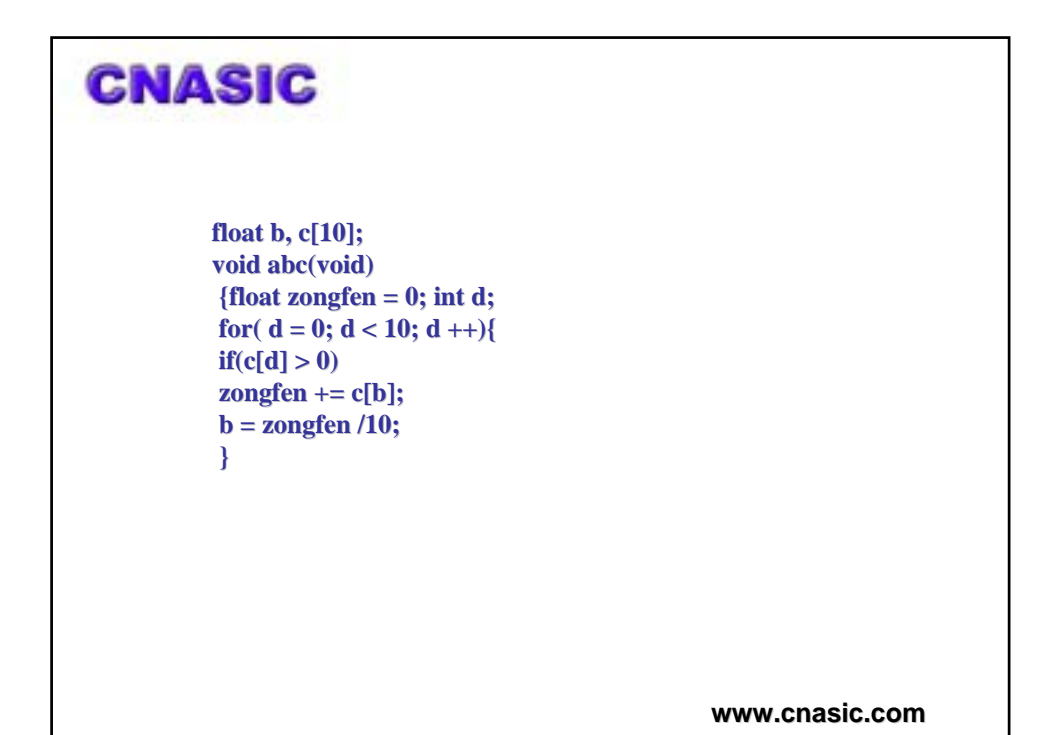

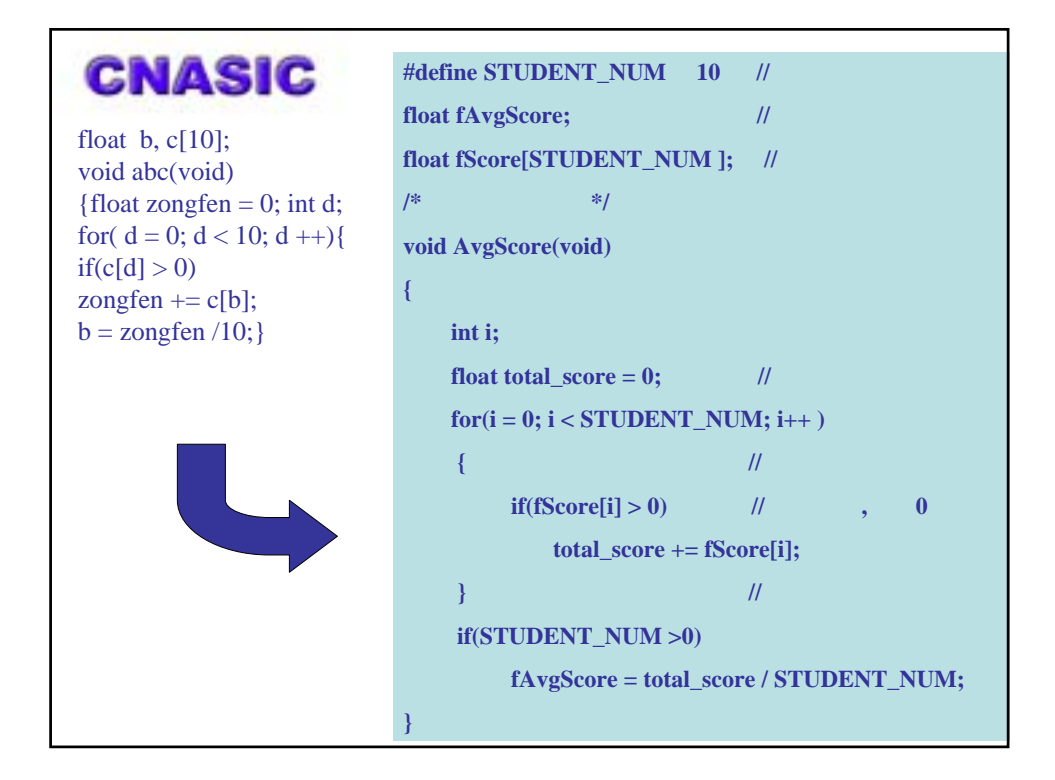

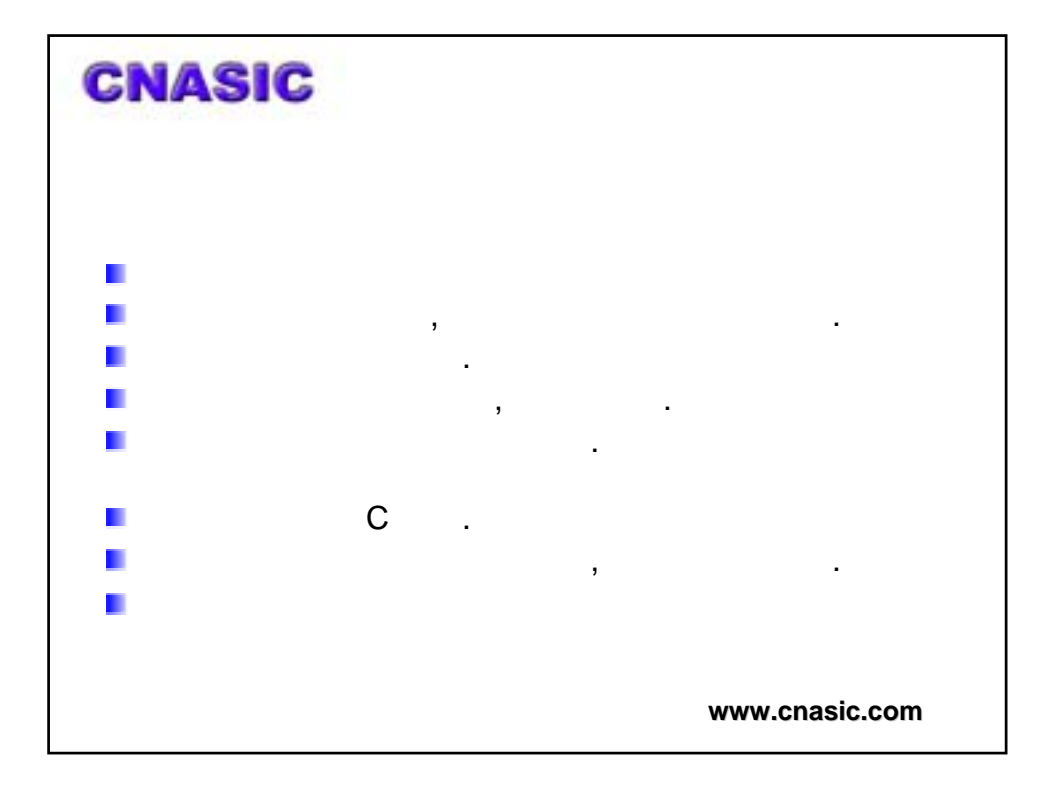

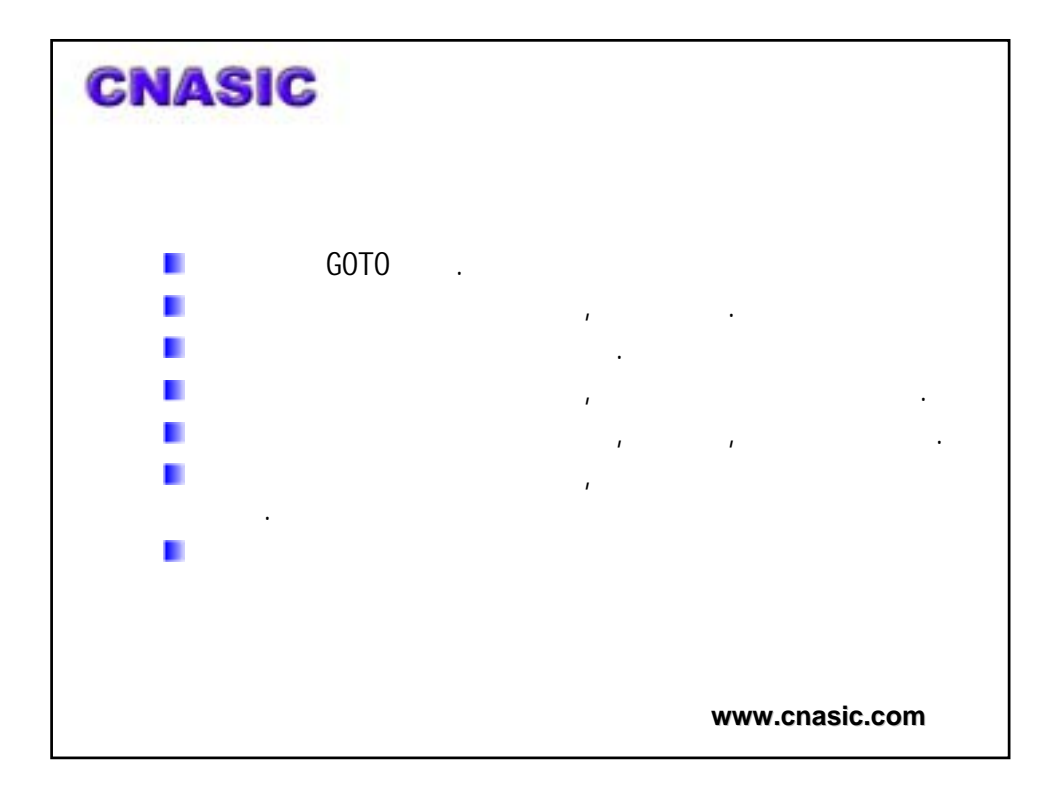

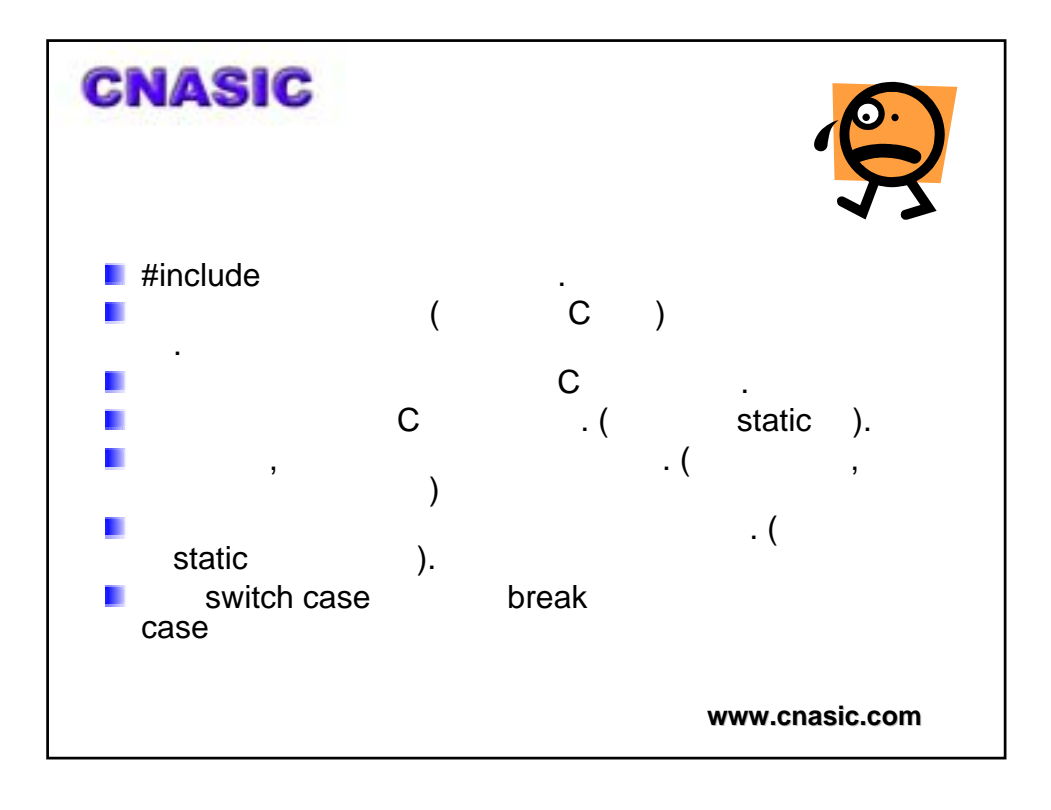

![](_page_4_Figure_0.jpeg)

![](_page_4_Figure_1.jpeg)

![](_page_5_Figure_0.jpeg)

![](_page_5_Figure_1.jpeg)

![](_page_6_Figure_0.jpeg)

![](_page_6_Figure_1.jpeg)

![](_page_7_Picture_0.jpeg)

![](_page_7_Picture_1.jpeg)

![](_page_8_Figure_0.jpeg)

![](_page_8_Picture_114.jpeg)

![](_page_9_Figure_0.jpeg)

![](_page_9_Figure_1.jpeg)

![](_page_10_Figure_0.jpeg)

![](_page_10_Figure_1.jpeg)

![](_page_11_Figure_0.jpeg)

![](_page_11_Figure_1.jpeg)

![](_page_12_Figure_0.jpeg)

![](_page_12_Picture_1.jpeg)

![](_page_13_Figure_0.jpeg)

![](_page_13_Figure_1.jpeg)

![](_page_14_Picture_125.jpeg)

![](_page_14_Figure_1.jpeg)

![](_page_15_Figure_0.jpeg)

![](_page_15_Figure_1.jpeg)

## 二、排版

```
www.cnasic.com
2.2.2\prec\mathcal{A}\prec\triangleright "!" "\sim" "++" "--" "&"
\triangleright "\cdot" \cdot"\cdot"
  void Func1(int x, int y, int z); \frac{1}{2}void Func1 (int x,int y,int z); // \frac{y}{x}x = a < b ? a : b; //
  x=a<b>8</b>2a:b; //
  int * x = 8y; //
  int * x = 8 y; //
```
![](_page_16_Figure_2.jpeg)

![](_page_17_Figure_0.jpeg)

![](_page_17_Figure_1.jpeg)

![](_page_18_Figure_0.jpeg)

![](_page_18_Figure_1.jpeg)

## 四、常量

```
这是一个根据LCD的列来计算像素X坐标的函数:
INT16U LCD_GetStX(INT8U col)
{
    INT16U x;
    if(col > 29)col = 29;
#if LCD_MODE == _VGA
    x = 150 + (INT160) \text{col} * 8;#elif
    x = (INT160) \text{col} * 8;#endif
    return(x);
}
             (29 8 150)
```
**www.cnasic.com** #define LCD\_MAX\_COL 29 //LCD最大列数 #define LCD\_START\_X 150 //LCD起始X坐标 #define LCD\_COL\_WIDTH 8 //LCD列宽 INT16U LCD\_GetStX(INT8U col) { INT16U x;  $if(col > LCD_MAX_COL)$ col = LCD\_MAX\_COL ;  $#$ if LCD\_MODE == \_VGA  $x = LCD_START_X + (INT16U)col * LCD_COL_WIDTH ;$ #elif  $x = (INT160)$ col \* LCD\_COL\_WIDTH ; #endif return(x); } 四、常量

**www.cnasic.com**

![](_page_20_Picture_90.jpeg)

![](_page_20_Picture_1.jpeg)

![](_page_21_Figure_0.jpeg)

![](_page_21_Figure_1.jpeg)

![](_page_22_Picture_114.jpeg)

![](_page_22_Picture_115.jpeg)

![](_page_23_Picture_220.jpeg)

![](_page_23_Picture_221.jpeg)